## **DAFTAR GAMBAR**

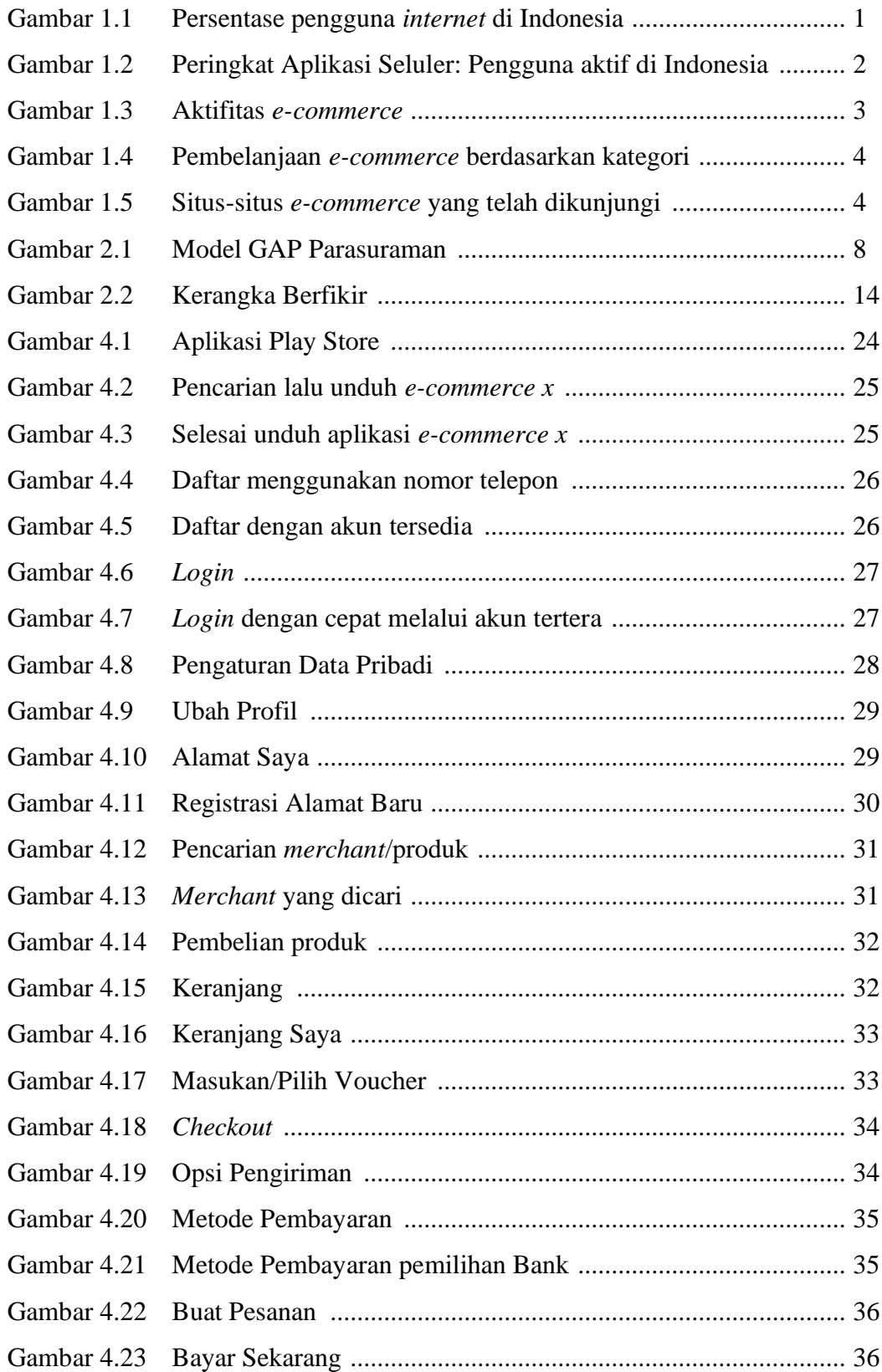

## **DAFTAR GAMBAR**

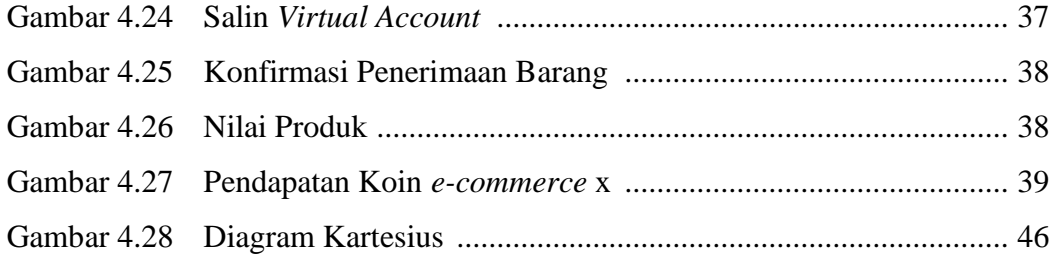